#### **Пояснительная записка**

Настоящая программа составлена на основе «Примерной программы среднего общего (полного) образования по информатике и ИКТ (утверждена приказом Минобразования России от 05.03.04. № 1089) и рассчитана на изучение базового курса информатики и ИКТ учащимися 10-11 классов в течение 69 часов (в том числе в Х классе - 35 учебных часа из расчета I час в неделю и в XI классе - 34 учебных часа из расчета 1 час в неделю). Программа соответствует федеральному компоненту государственного стандарта среднего полного общего образования по информатике и информационным технологиям.

Преподавание курса «Информатика и ИКТ» в 10-11 классе ориентировано на использование учебников Н. Д. Угриновича «Информатика и ИКТ» для общеобразовательных учреждений.- М.: БИНОМ. Лаборатория знаний, 2009 г.

В состав **учебно-методического комплекта** по базовому курсу «Информатика и ИКТ» входят:

− «Информатика и ИКТ. Базовый уровень»: учебник для 10 класса / Н.Д.Угринович. - 5-е изд.,-М.:Бином. Лаборатория знаний, 2011.г.;

− «Информатика и ИКТ. Базовый уровень»: учебник для 11 класса / Н.Д.Угринович. - М.:Бином. Лаборатория знаний, 2011.г.

Информатика – это наука о закономерностях протекания информационных процессов в системах различной природы, о методах, средствах и технологиях автоматизации информационных процессов. Она способствует формированию современного научного мировоззрения, развитию интеллектуальных способностей и познавательных интересов школьников; освоение базирующихся на этой науке информационных технологий необходимых школьникам, как в самом образовательном процессе, так и в их повседневной и будущей жизни.

Приоритетными объектами изучения в курсе информатики основной школы выступают информационные процессы и информационные технологии. Теоретическая часть курса строится на основе раскрытия содержания информационной технологии решения задачи, через такие обобщающие понятия как: информационный процесс, информационная модель и информационные основы управления.

Практическая же часть курса направлена на освоение школьниками навыков использования средств информационных технологий, являющееся значимым не только для формирования функциональной грамотности, социализации школьников, последующей деятельности выпускников, но и для повышения эффективности освоения других учебных предметов.

Курс нацелен на формирование умений фиксировать информацию об окружающем мире; искать, анализировать, критически оценивать, отбирать информацию; организовывать информацию; передавать информацию; проектировать объекты и процессы, планировать свои действия; создавать, реализовывать и корректировать планы.

#### **Цели:**

*Изучение информатики и информационных технологий в 10-11 классах направлено на достижение следующих целей:* 

- **освоение знаний**, составляющих основу научных представлений об информации, информационных процессах, системах, технологиях и моделях;
- **овладение умениями** работать с различными видами информации с помощью компьютера и других средств информационных и коммуникационных технологий (ИКТ), организовывать собственную информационную деятельность и планировать ее результаты;
- **развитие** познавательных интересов, интеллектуальных и творческих способностей средствами ИКТ;
- **воспитание** ответственного отношения к информации с учетом правовых и этических аспектов ее распространения; избирательного отношения к полученной информации;

• **выработка навыков** применения средств ИКТ в повседневной жизни, при выполнении индивидуальных и коллективных проектов, в учебной деятельности, дальнейшем освоении профессий, востребованных на рынке труда.

Из 35 часов 21 час отведено на практикум. Практические работы у всех учащихся оцениваются выборочно, а практические работы № 1, 3, 4, 5,6,7,8,9,10,11,12,13,17,19,21 оцениваются у всего класса.

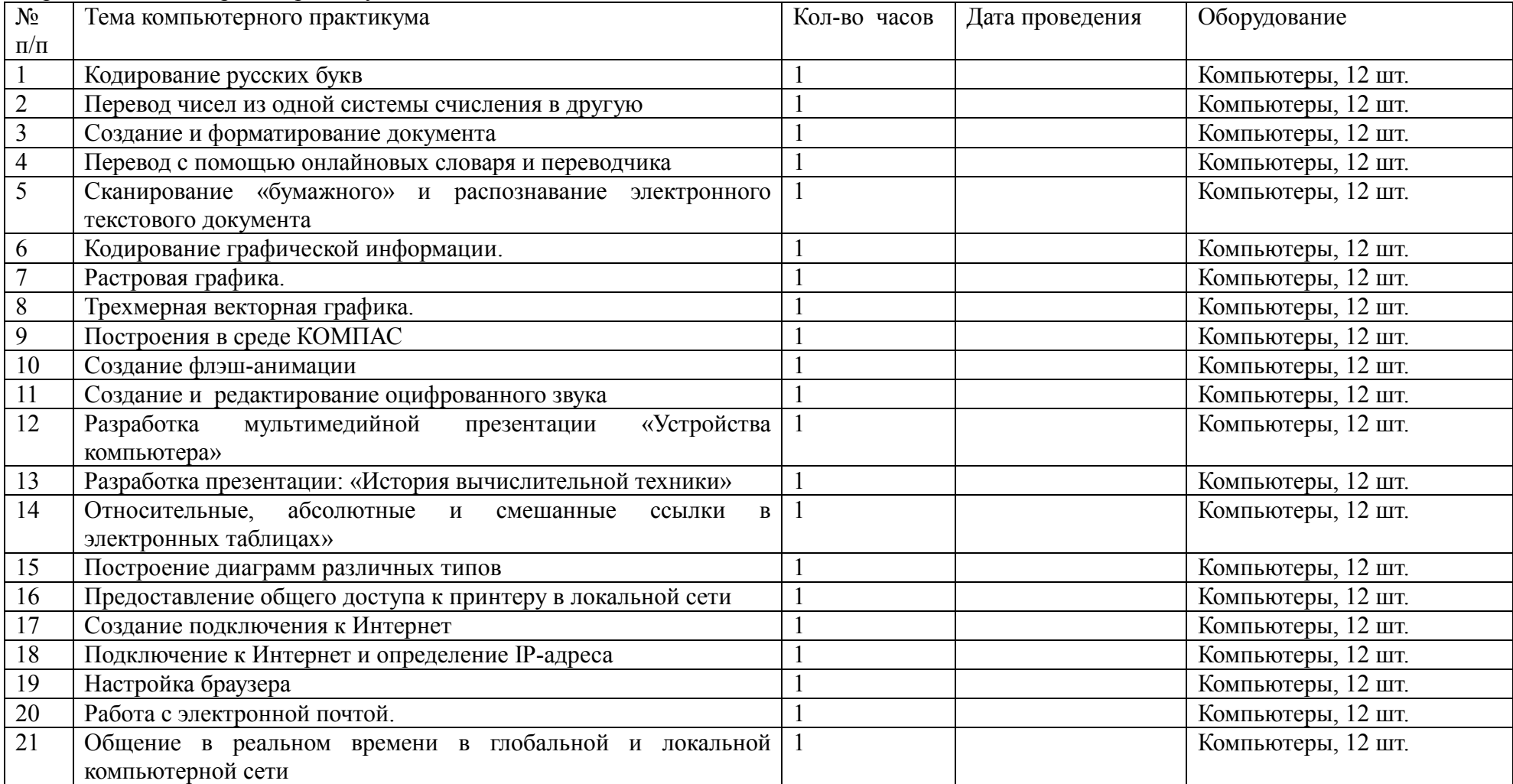

Перечень компьютерных практикумов

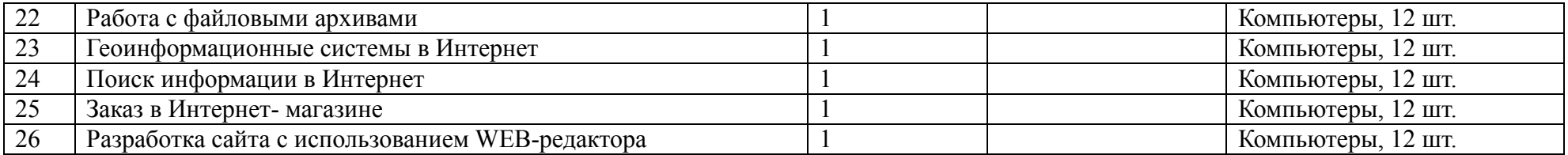

#### **Требования к уровню подготовки (результаты обучения)**

#### *В результате изучения базового курса информатики и информационных технологий в 10 — 11 классах ученик должен*  **знать/понимать**

- Объяснять различные подходы к определению понятия «информация».
- Различать методы измерения количества информации: вероятностный и алфавитный. Знать единицы измерения информации.
- Назначение наиболее распространенных средств автоматизации информационной деятельности (текстовых редакторов, текстовых процессоров, графических редакторов, электронных таблиц, баз данных, компьютерных сетей.
- Назначение и виды информационных моделей, описывающих реальные объекты или процессы.
- Использование алгоритма как модели автоматизации деятельности.
- Назначение и функции операционных систем.

## **Уметь**

- Оценивать достоверность информации, сопоставляя различные источники.
- Распознавать информационные процессы в различных системах.
- Использовать готовые информационные модели, оценивать их соответствие реальному объекту и целям моделирования.
- Осуществлять выбор способа представления информации в соответствии с поставленной задачей.
- Иллюстрировать учебные работы с использованием средств информационных технологий.
- Создавать информационные объекты сложной структуры, в том числе гипертекстовые.
- Просматривать, создавать, редактировать, сохранять записи в базах данных.
- Осуществлять поиск информации в базах данных, компьютерных сетях и пр.
- Представлять числовую информацию различными способами (таблица, массив, график, диаграмма и пр.)
- Соблюдать правила техники безопасности и гигиенические рекомендации при использовании средств ИКТ.
- **Использовать приобретенные знания и умения в практической деятельности и повседневной жизни** для**:**
- эффективной организации индивидуального информационного пространства;
- автоматизации коммуникационной деятельности;
- эффективного применения информационных образовательных ресурсов в учебной деятельности.

# **Технические средства обучения**

- 1. Компьютер
- 2. Мультимедиа проектор
- 3. Принтеры: матричный, струйный, лазерный МФУ.
- 4. Модем ASDL, модем Dial-up.
- 5. Устройства вывода звуковой информации наушники, колонки.
- 6. Устройства ввода звуковой информации микрофон.
- 7. Сканер.
- 8. Web-камера.
- 9. ЛВС локальная вычислительная сеть.

# **Тематическое планирование**

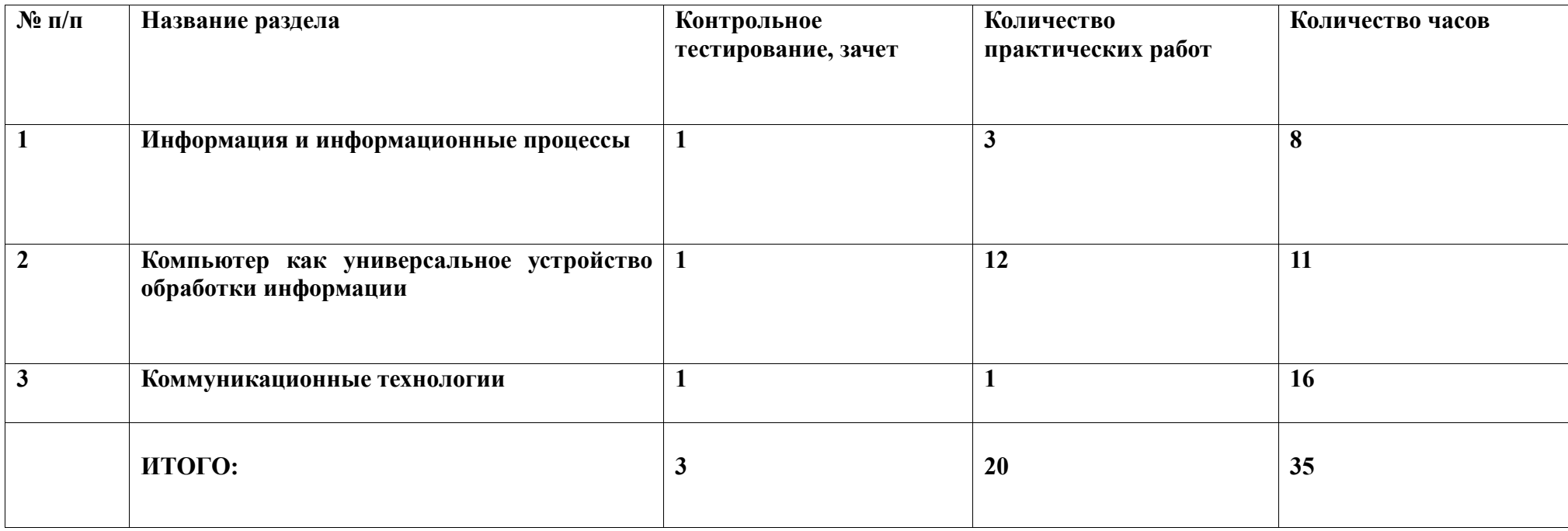

*Календарно-тематическое планирование* 

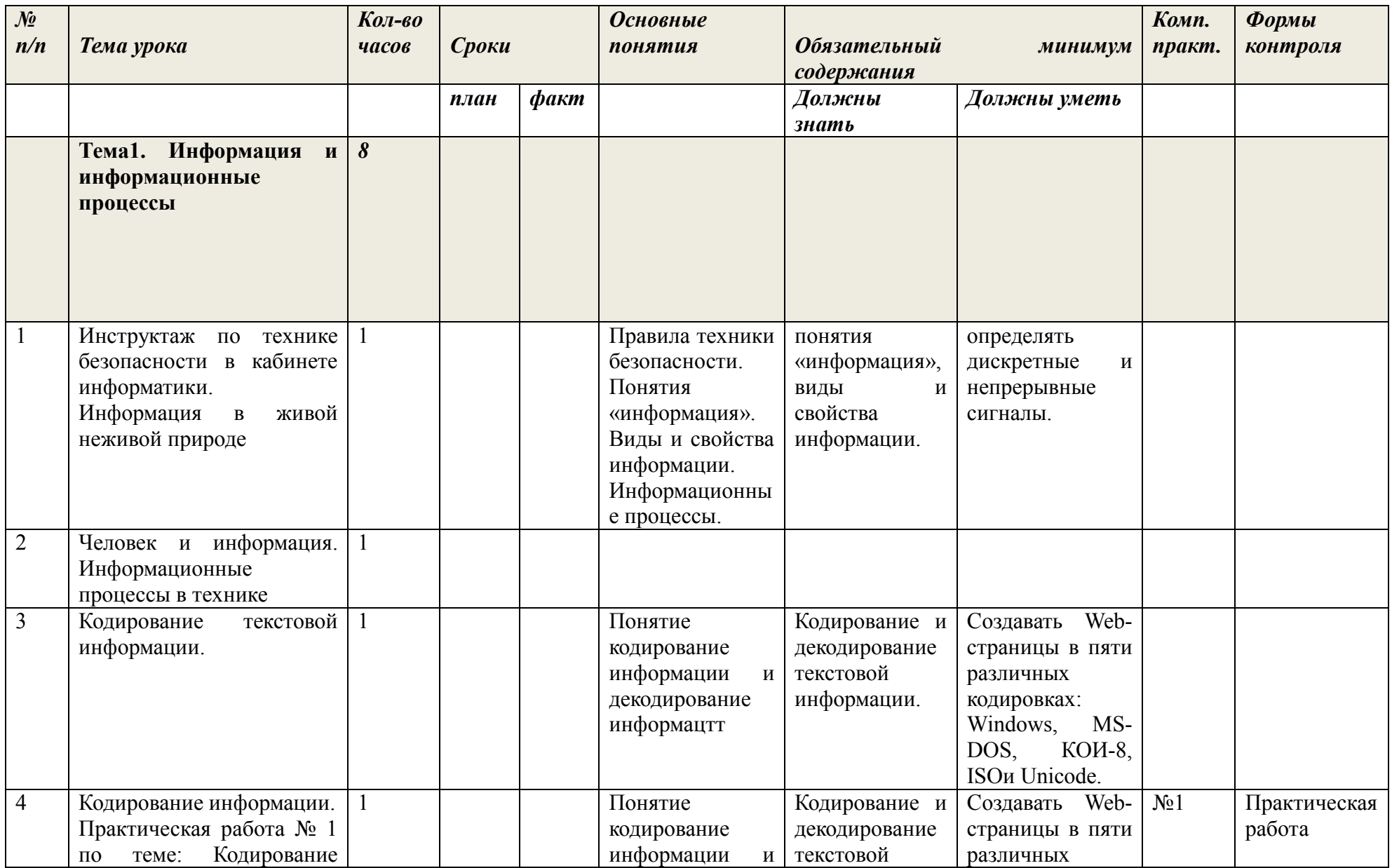

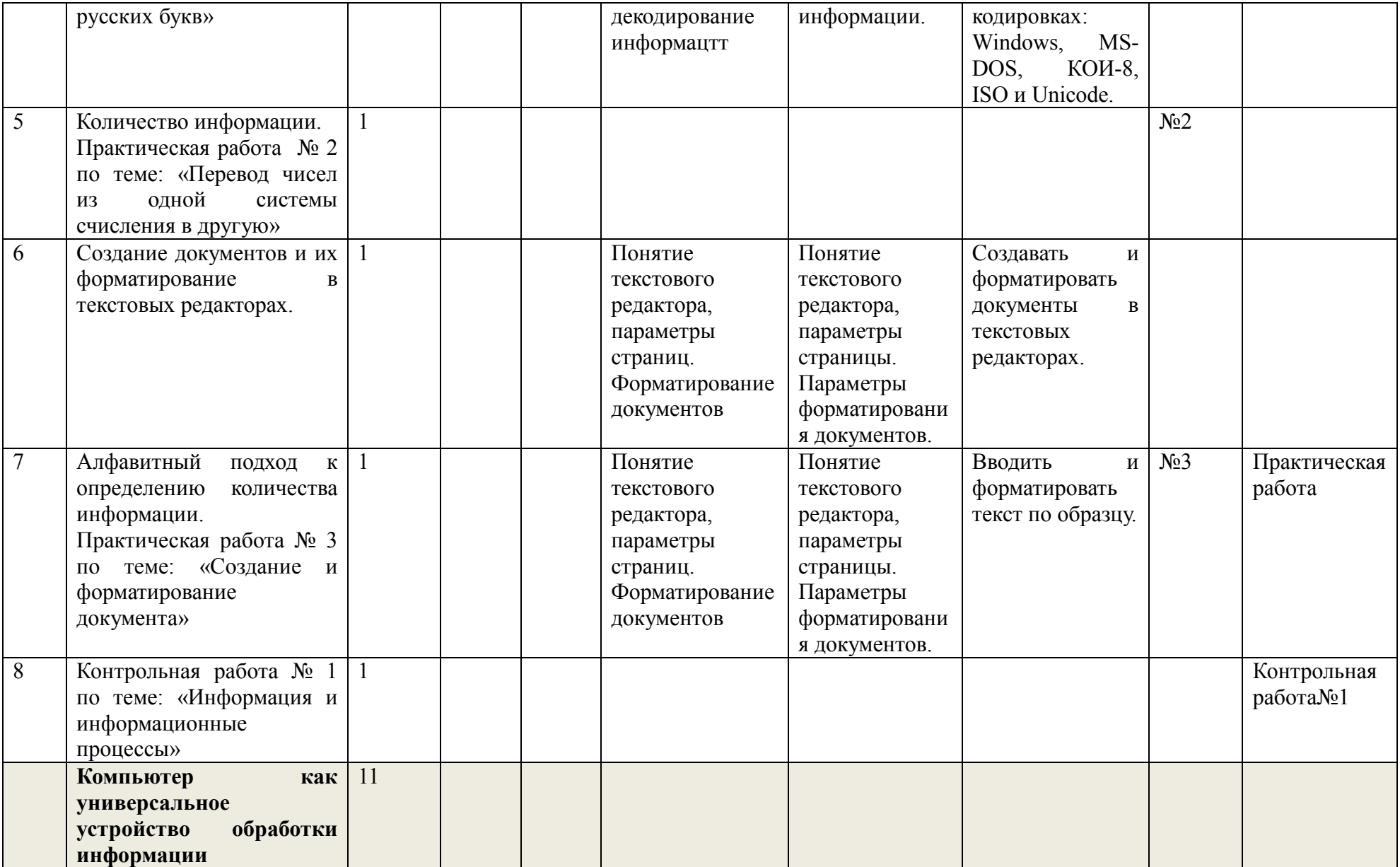

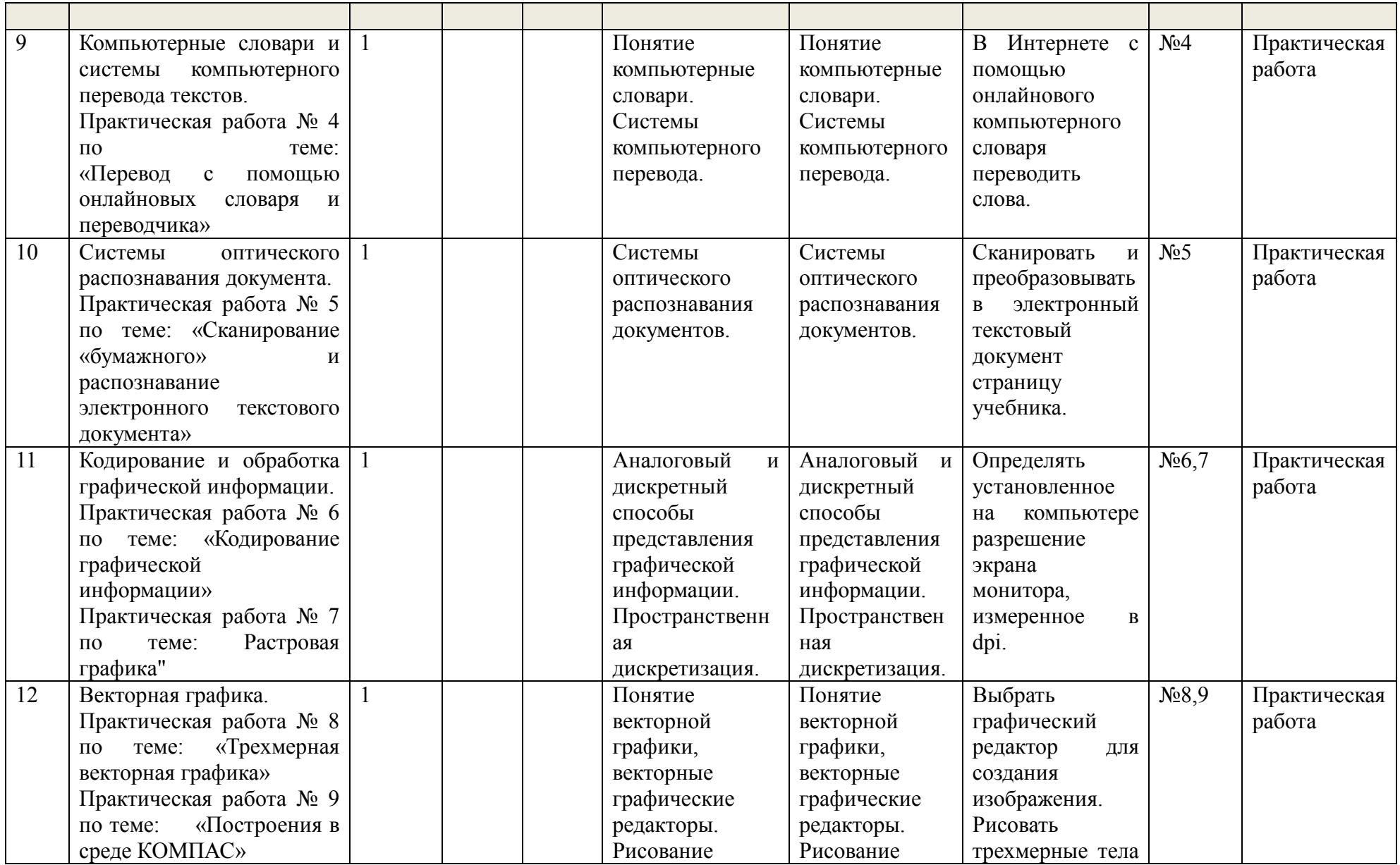

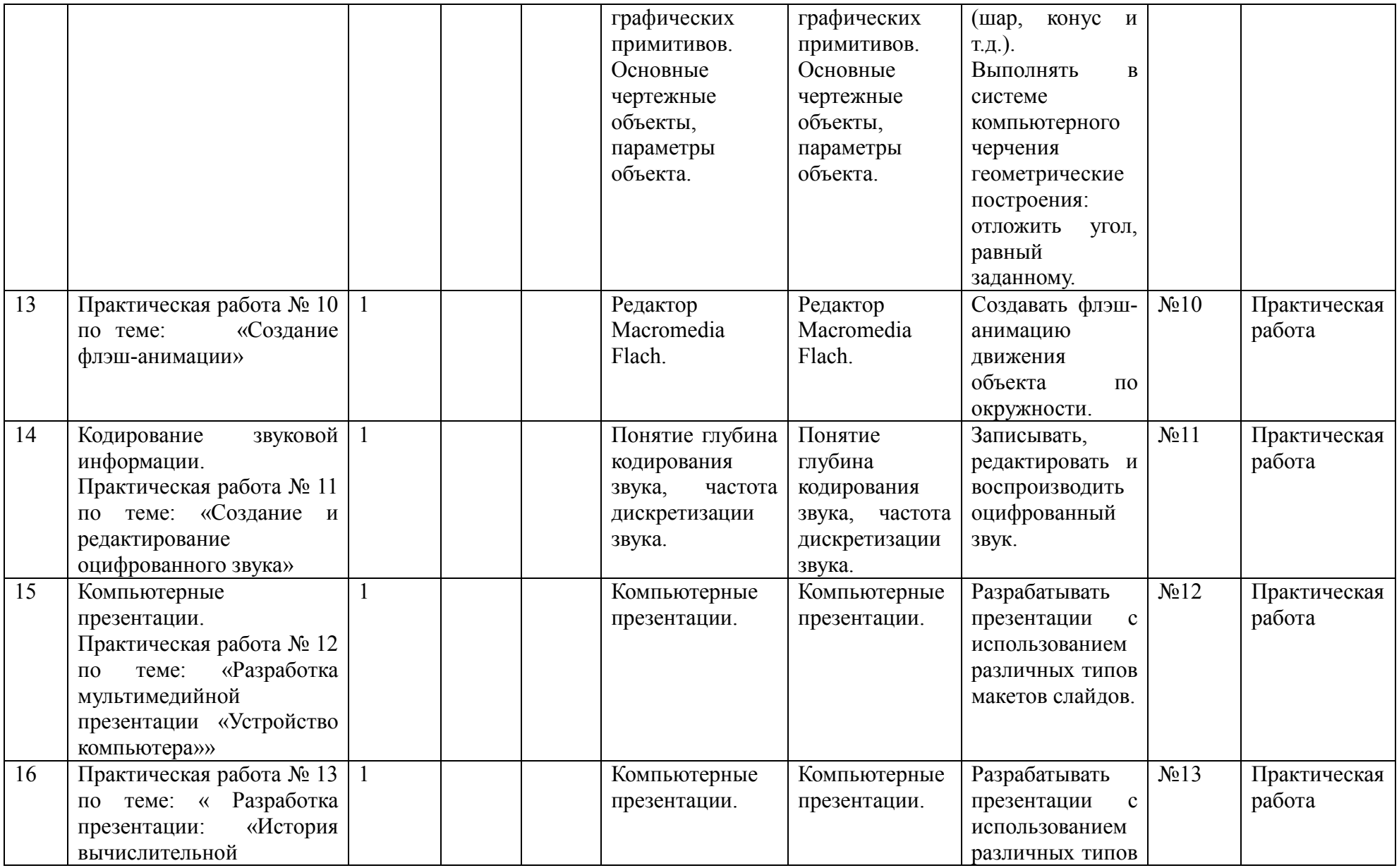

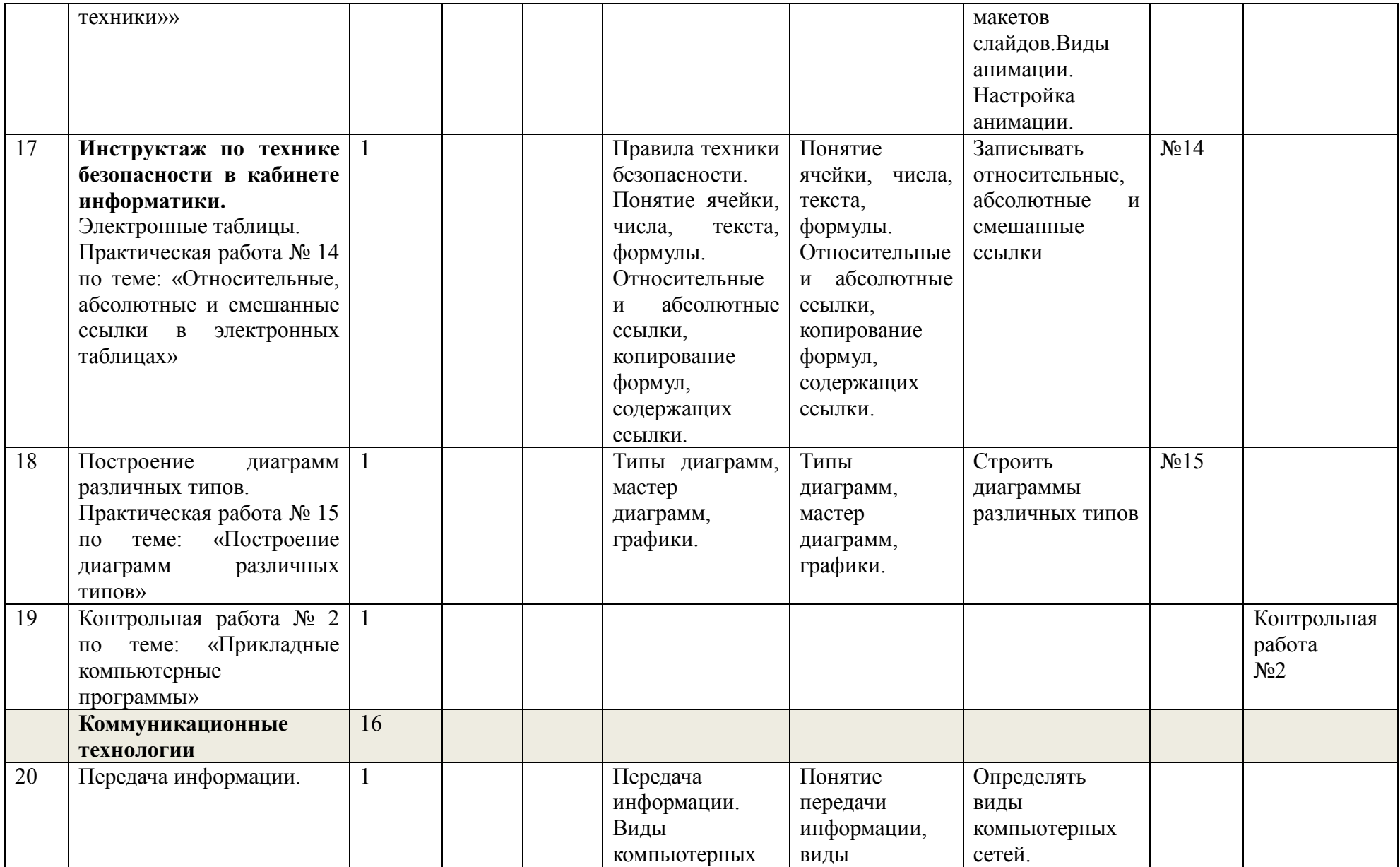

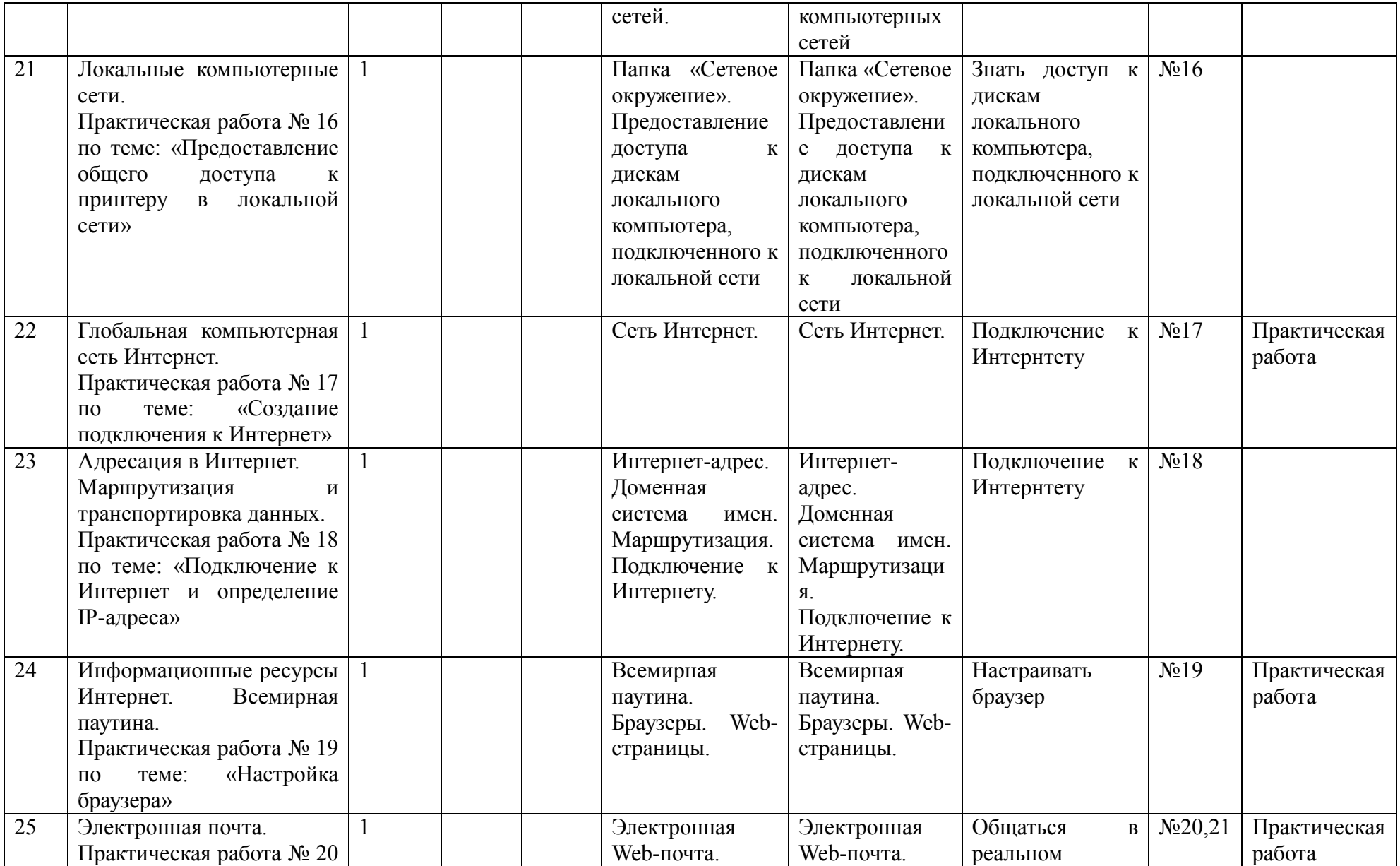

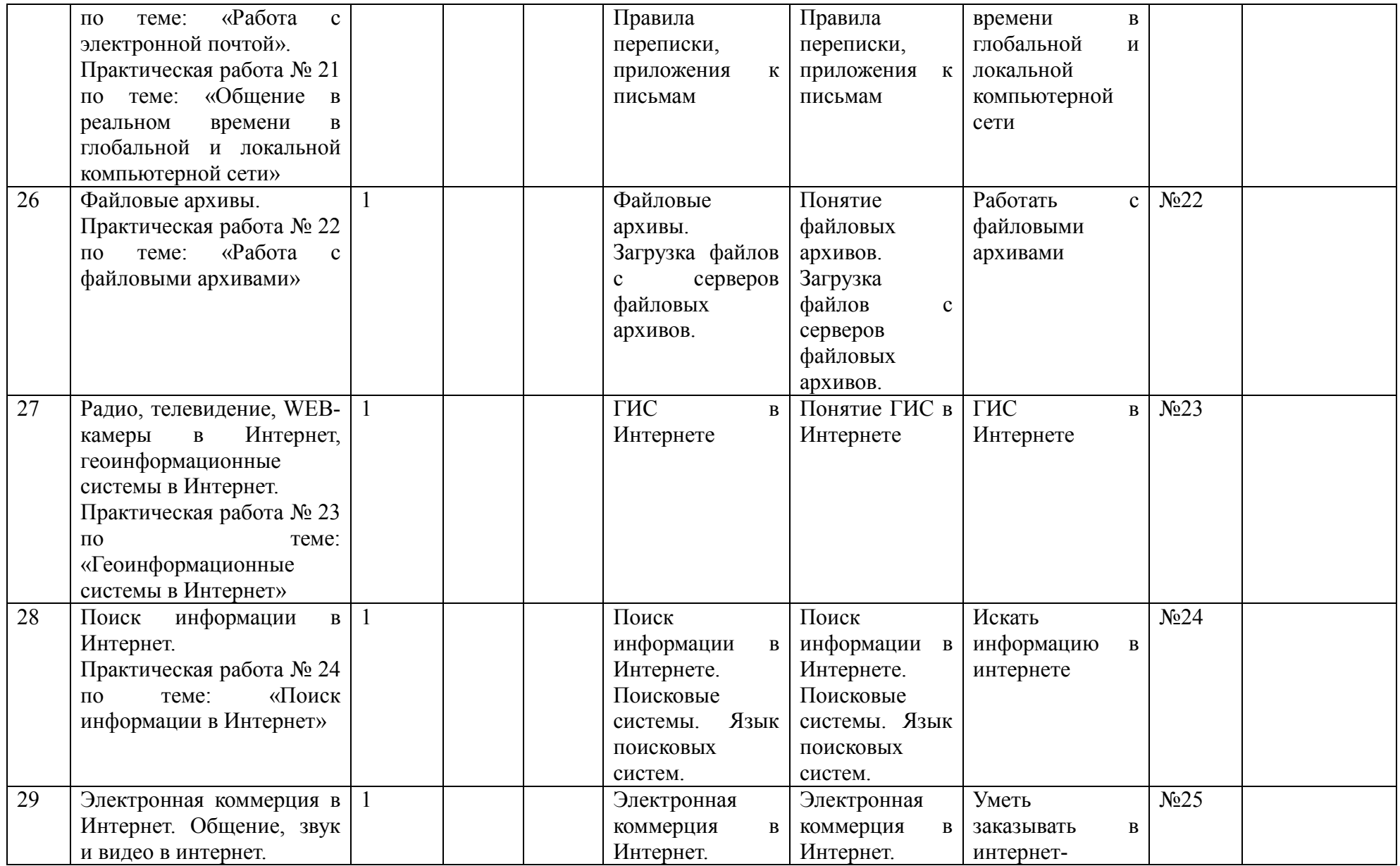

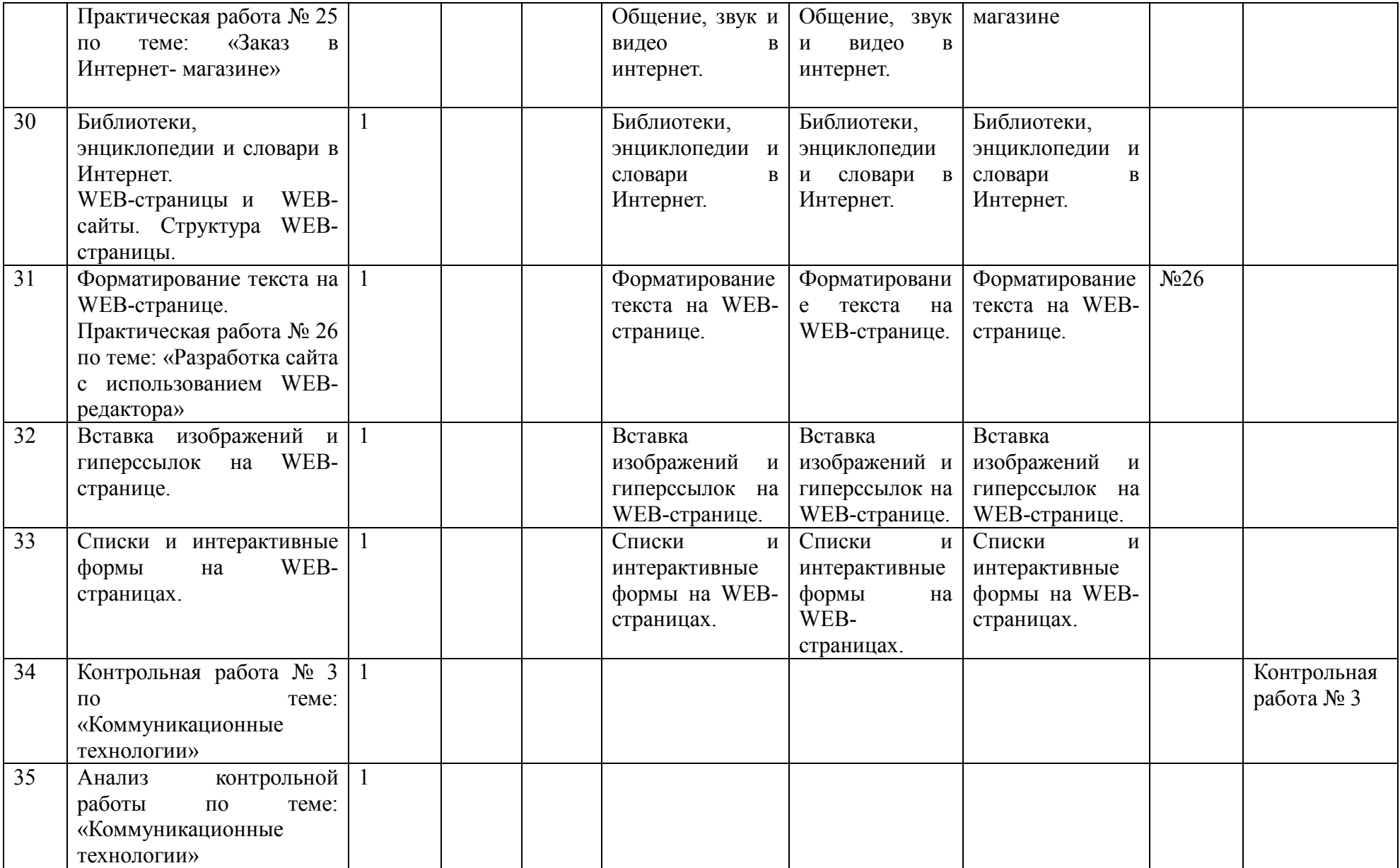

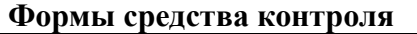

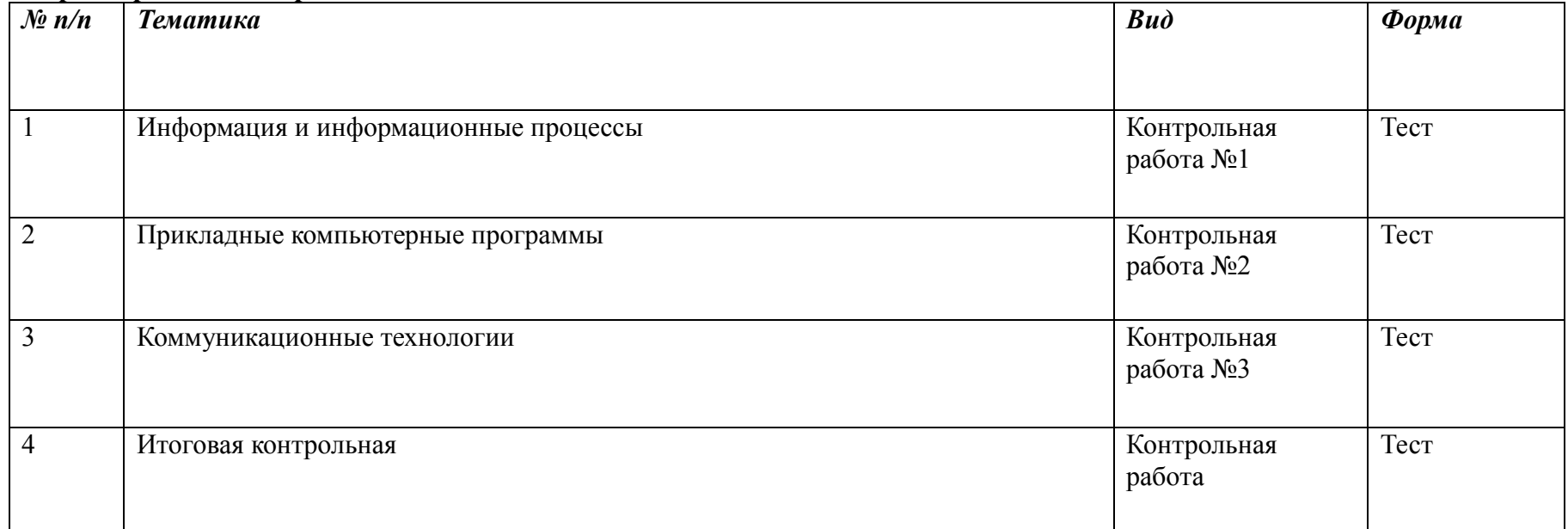

Практические работы

В учебнике 10 класса Угринович Н.Д. представлены тексты практических работ

## *ПЕРЕЧЕНЬ СРЕДСТВ ИКТ, НЕОБХОДИМЫХ ДЛЯ РЕАЛИЗАЦИИ ПРОГРАММЫ. Аппаратные средства*

- Компьютер
- Проектор
- Принтер .
- Устройства вывода звуковой информации наушники для индивидуальной работы со звуковой информацией, громкоговорители с оконечным усилителем для озвучивания всего класса.
- Устройства для ручного ввода текстовой информации и манипулирования экранными объектами клавиатура и мышь.

## *Программные средства*

- Операционная система.
- Файловый менеджер (в составе операционной системы или др.).
- Антивирусная программа.
- Программа-архиватор.
- Клавиатурный тренажер.
- Интегрированное офисное приложение, включающее текстовый редактор, растровый и векторный графические редакторы, программу разработки презентаций и электронные таблицы. Звуковой редактор.
- Простая система управления базами данных.
- Мультимедиа проигрыватель (входит в состав операционных систем или др.).
- Система программирования. •
- Почтовый клиент (входит в состав операционных систем или др.)
- Браузер (входит в состав операционных систем или др.).